Вашему вниманию предлагаются прекрасный пошаговый Курс, который проведет вас без проблем от нулевого уровня до, опубликованного в Интернете Вашего персонального коммерческого блога!

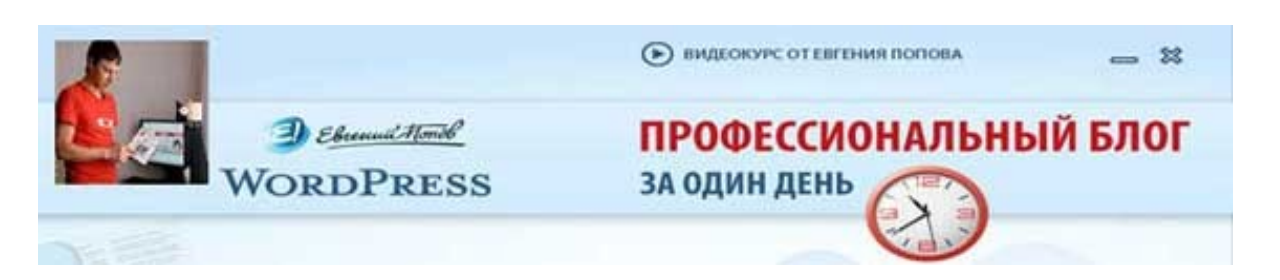

Автор – **Евгений Попов**, признанный профессионал Рунета, берет Вас за руку, и Вы шаг за шагом двигаетесь к полноценному практическому освоению всех технических тонкостей создания и ведения собственного коммерческого блога! Проверьте здесь, что это действительно так! http://boriskorzh.com/rd/wp 241

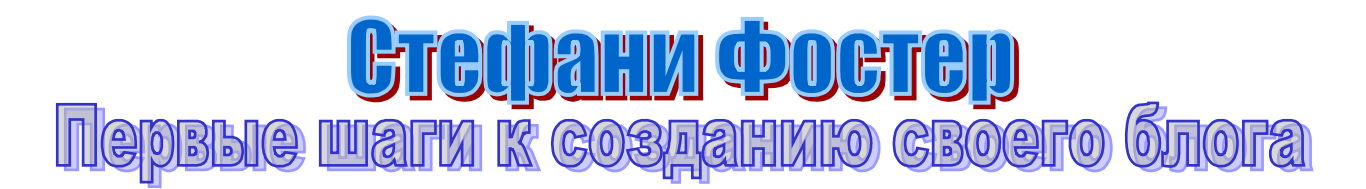

Итак, у Вас в онлайне пока нет ни одного собственного ресурса – ни сайта, ни блога, ни рассылки и пр. Что ж, в этом случае я очень рекомендую Вам начать с создания собственного блога – это будет для Вас самым простым и безболезненным вариантом влиться в предпринимательское онлайновое сообщество.

Собственный блог сразу же предоставит Вам массу возможностей при поразительной простоте его создания и обслуживания. Открыв свой блог, Вы сможете сразу же начать рассказывать своей аудитории о том, что Вы хотите ей сказать, получать обратную связь и реакцию от Ваших читателей, а также автоматически уведомлять их о появлении на Вашем блоге новой информации посредством встроенной в движок блога новостной ленты.

Принято считать, что блог есть ни что иное, как онлайновый персональный дневник, в котором автор и ведущий блога должен описывать все то, что с ним происходит и все то, что он по этому поводу думает. В такой трактовке блога есть рациональное зерно, но при всем этом Вам вовсе не обязательно делать свой блог собственным онлайновым личным *дневником* и рассказывать в нем о том, что происходит с Вами и с близкими Вам людьми – членами семьи, родственниками и знакомыми.

Вместо этого Вы можете излагать на своем блоге все то, что Вам необходимо говорить своей целевой аудитории для обеспечения продаж реализуемых Вами товаров и услуг. И при этом Ваш блог останется блогом – ибо писать все это Вы станете в своей, личной и персональной манере, а ведь именно такая манера изложения и подачи материала и делает блог блогом.

Ибо кроме как для блогов подобная личностность и субъективность изложения материала ни для одного другого типа сайтов не характерна.

Я не буду подробно рассказывать о том, почему Вам нужно вести собственный блог, какие выгоды он Вам способен обеспечить в Вашем бизнесе и пр. Об этом написано и сказано более чем достаточно и без моих публикаций. Вместо этого я хочу познакомить Вас с основными решениями, которые Вы должны принять для того, чтобы Ваш блог появился на свет и начал успешно развиваться, набирая обороты – в том числе и с коммерческой точки зрения.

Ибо я прекрасно понимаю, что каким бы легким ни было создание собственного блога – эта тема для Вас является новой. И как всякая новая тема, она требует от Вас усвоения определенного объема новых специальных знаний и выполнения ряда новых для Вас действий.

Как автор данной статьи я прекрасно понимаю этот момент и все, что с ним связано, но и Вы должны кое-что понять, если всерьез собираетесь добиться успеха.

Во-первых, если поначалу выполнение всех необходимых шагов, перечисленных далее, будет Вас несколько пугать, отгоните свои страхи при помощи следующей важной мысли: несмотря на то, что создание собственного блога и запуск его в работу могут вызвать (и обязательно вызовут) некоторые сложности, помните: как только все будет установлено и настроено, Вам останется лишь готовить новые материалы для блога и публиковать их – а это с технической точки зрения уже совершенно элементарная задача.

Во-вторых, если Вы испытываете трудности с написанием своих авторских статей, материалов и т.п. – это тема отдельного разговора, которая не входит в предмет данной статьи, т.к. здесь мы говорим только о технических моментах, ибо именно технические моменты беспокоят новичков чаще всего, и, нужно признать – совершенно напрасно.

Ибо технические моменты – *самые простые* в нашем деле!

Простой пример: создать свой блог, настроить и запустить его в работу гораздо проще, чем в дальнейшем регулярно готовить для него новый и свежий контент и постоянно его обновлять.

Задумайтесь над этим и поймите же наконец, что те самые «технические моменты», незнание которых Вас так страшит, должны заботить Вас меньше, чем реально важные вещи, такие как написание и подготовка нового контента для всех Ваших ресурсов, маркетинговая работа и пр.

Впрочем, я начинаю отвлекаться…

Вернемся к этим самым техническим моментам. Итак, вот то, что Вам нужно сделать в самую первую очередь, чтобы Ваш блог появился в природе и начал существовать и развиваться на просторах Всемирной Паутины.

#### **1. Необходимо выбрать платформу для своего будущего блога.**

Платформа (или, как ее еще иногда называют – движок) блога – это специальная программа, которая устанавливается на сервер и с помощью которой Вы можете публиковать на своем блоге новые заметки, менять его внешний вид и т.п.

Выбрать платформу для своего блога одновременно и просто, и непросто.

Просто – потому что этих платформ и сервисов сегодня существует огромное количество, никакого дефицита здесь нет и необходимое решение не требуется искать днем с огнем без всякой надежды на результат. Непросто – потому что этих решений достаточно много, а чем больше у нас вариантов для выбора, тем, как известно, сложнее сам выбор.

Какой движок Вам выбрать – решать, конечно же, лично Вам, исходя из тех задач, которые Вы собираетесь поставить перед собственным блогом. Вы можете зайти на сайт любой поисковой системы и набрать в строке поиска «движок для блога» или что-то в этом роде. Результаты поиска не заставят себя долго ждать и на выбор Вам будет предложено большое количество самых разнообразных движков.

Если Вам интересно мое мнение на сей счет – я настоятельно рекомендую Вам выбрать движок WordPress и разместить свой блог на профессиональном платном хостинге. Причины такого совета очень просты.

## Во-первых, коль скоро мы говорим о создании серьезного коммерческого блога, я рекомендую с самого начала использовать для этого профессиональные инструменты (вряд ли у кого-то вызовет сомнения нецелесообразность размещения бизнесресурса на бесплатном хостинге). О том, как выбрать хороший хостинг, сказано и написано достаточно много, подробное руководство на эту тему можно взять вот здесь.

Во-вторых, движок WordPress является совершенно бесплатным и обладает отличной функциональностью – он предоставит в Ваше

распоряжение абсолютно все возможности, которые могут Вам только понадобится на собственном блоге.

И, наконец, в-третьих, по работе с этим движком создано большое количество отличных руководств от А до Я – например вот это – http://boriskorzh.com/rd/wp 241

После того, как Вы выберите нужный движок, его необходимо установить и настроить на выбранном Вами хостинге в соответствии с прилагающейся к движку документацией или дополнительным руководством, которое Вы можете купить, если есть желание и возможность.

И после выполнения данного шага почти 90 % всей работы по созданию и подготовке к работе Вашего блога будет завершено.

#### **2. Необходимо определить систему структурирования контента на Вашем блоге.**

Очевидно, что материалы, которые Вы станете публиковать на собственном блоге, будут затрагивать различные вопросы той темы, которой будет посвящен Ваш бизнес и соответственно – Ваш блог. Отсюда вытекает один совершенно элементарный вывод: если Вы станете валить все эти материалы «в одну кучу» - Ваш блог быстро превратится в то, что называют «информационной свалкой», в которой найти читателю какой-либо конкретный из интересующих его материалов бывает весьма и весьма затруднительно.

Как избежать подобного безобразия в случае с Вашим блогом?

Ключевое слово в данном случае – классификация!

Ответ на самом деле предельно прост – Вам необходимо создать на блоге разделы, в которые Вы в дальнейшем будете «складывать» публикуемые материалы. Конечно, окончательную рубрикацию материал на Вашем блоге обретет, когда накопится достаточное количество заметок, но основа классификации должна быть разработана до того, как Вы займетесь интенсивной генерацией своего авторского контента для Вашего блога.

Проще говоря, о структурировании контента на Вашем блоге нужно позаботиться заранее.

Посетите самые популярные блоги в той сфере, которой посвящен Ваш бизнес и посмотрите, как на них классифицированы материалы – это предоставит Вам необходимую пищу для размышлений и подскажет, от чего оттолкнуться при формировании структуры Вашего собственного контента.

# **3. Нужно выбрать «тему», то есть шаблон оформления Вашего блога.**

Одним из преимуществ движка «WordPress», рекомендация которого была приведена мной выше, как раз является то, что для него создано и написано огромное количество разнообразных шаблонов оформления.

Но не важно, какой движок Вы выберите – Вам необходимо самым серьезным образом позаботиться о внешнем виде Вашего блога. Ибо речь здесь идет не только о том, чтобы Ваш блог выглядел приятно глазу – внешний вид Вашего блога это одновременно часть Вашей предпринимательской репутации и личного бренда, и плюс к этому – шаблон оформления может достаточно серьезно повлиять на Ваши позиции в рейтингах поисковых систем и других ресурсов.

Безусловно, оформление внешнего вида Вашего блога – это целиком и полностью Ваше дело, но все же позволю себе дать Вам несколько хороших советов. Ваш блог должен выглядеть просто и элегантно. Именно простота и элегантность являются неотъемлемыми чертами профессионального внешнего вида!

Перегруженность различного рода «наворотами», «причудами» и «приблудами» никогда еще не приносила блоггерам ничего хорошего. Что же касается позиций Вашего блога в различных рейтингах и каталогах – обратите самое пристальное внимание на то, какое количество внешних ссылок изначально заложено в выбранный Вами шаблон оформления. Как правило, дизайнер, разработавший шаблон, вшивает в него ссылку на собственный сайт, и это вполне нормально – коль скоро этот человек сделал шаблон и Вы получили его бесплатно – он заслуживает благодарности в виде такой ссылки.

Но бывает и так, что в шаблон «законопачено» большое количество самых разнообразных внешних ссылок – их количество иногда доходит до нескольких десятков. Дело, конечно, Ваше, но вот Вам мой совет – если Вы обнаружили в выбранном шаблоне подобное безобразие, лучше от него отказаться и поискать другой. Ибо на пользу Вам такое количество внешних ссылок явно не пойдет, особенно на первых этапах создания и развития Вашего блога.

### **4. Нужно познакомиться и подружиться с технологией новостных лент (RSS).**

RSS-технология является одной из главных прелестей блогов как таковых. Посредством данной технологии посетители Вашего блога смогут подписаться на Вашу новостную ленту без помощи электронной почты, и после этого начнут происходить самые настоящие чудеса. В частности, как только Вы опубликуете на блоге какую-либо новую заметку, ее содержание сразу же появится на компьютерах тех, кто на Вашу ленту подписался.

Это очень важная и мощная технология. Поэтому обязательно изучите этот вопрос пристальнее. Сделать это гораздо проще, чем может Вам казаться – зайдите на сайт своей любимой поисковой

системы и наберите в строке поиска «что такое RSS» или чтонибудь подобное.

Ответы не заставят себя долго ждать.

Плюс к этому, внимательно прочитайте раздел документации по выбранной Вам платформе, в котором описывается интеграция новостных лент в Ваш блог и их функционирование – так Вы сможете почерпнуть дополнительную порцию полезной информации. И обязательно позаботьтесь о том, чтобы ссылка или кнопка подписки на Вашу новостную ленту присутствовала на каждой странице Вашего блога.

Итак, теперь Вы знаете 4 важных шага, которые Вам необходимо предпринять для создания и запуска в работу Вашего собственного блога. Если Вы прилежно их выполните, шансы на то, что Ваш блог станет успешным (в том числе и с коммерческой точки зрения!) существенно возрастут.

И последнее замечание: искренне надеюсь, что Вы прекрасно понимаете тот очевидный факт, что в данной статье изложена далеко не вся информация, которую Вам нужно знать, чтобы Ваш блог стал успешным. Посему никогда не останавливайтесь, всегда ищите дополнительные сведения и воплощайте их в практику – начиная от того, о чем писать на собственном блоге, и заканчивая тем, как сделать его уникальным и наполнить продающей силой.

Иными словами – никогда не прекращайте учиться блоггингу!

**Источник** - [http://articlesonblogging.com](http://articlesonblogging.com/)

Перевод на русский язык - Павел Берестнев, http://www.biz [webinar .com](http://www.biz-webinar.com/)

Вашему вниманию предлагаются прекрасный пошаговый Курс, который проведет вас без проблем от нулевого уровня до, опубликованного в Интернете Вашего персонального коммерческого блога!

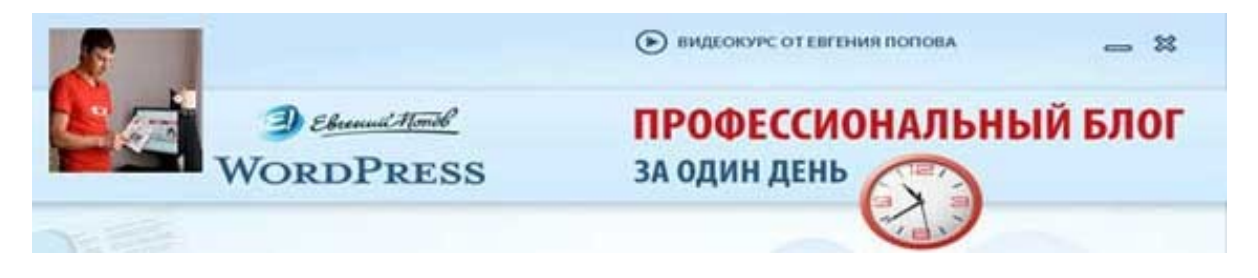

Автор – **Евгений Попов**, признанный профессионал Рунета, берет Вас за руку, и Вы шаг за шагом двигаетесь к полноценному

практическому освоению всех технических тонкостей создания и ведения собственного коммерческого блога! Проверьте здесь, что это действительно так! http://boriskorzh.com/rd/wp\_241